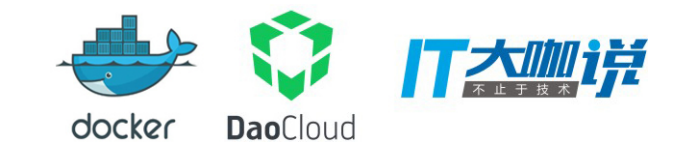

# **Rolling Update** 还看Docker原生支持

Allen Sun

## About me

- · DaoCloud
- · Docker
- · Linux
- · Open Source
- · GitHub: allencloud

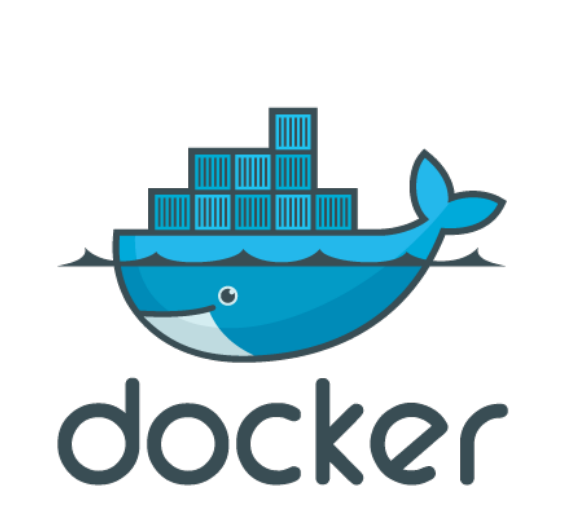

**DaoCloud** 

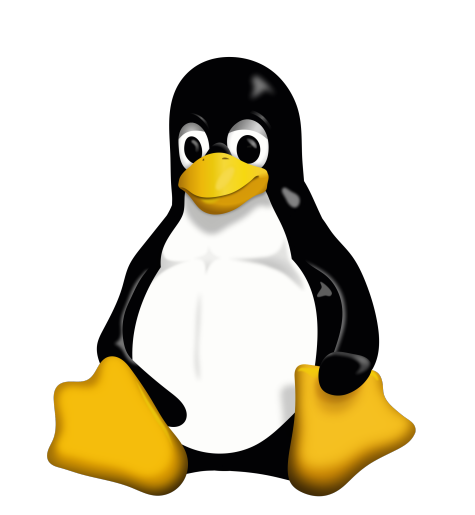

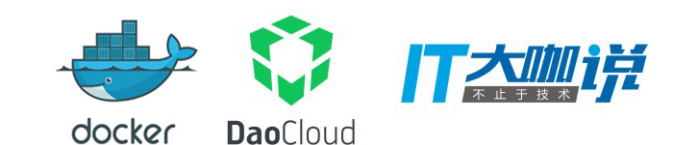

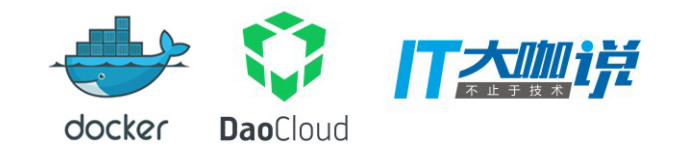

## Agenda

- · Docker Swarm Mode
- Rolling Update in Swarm
- · Demo

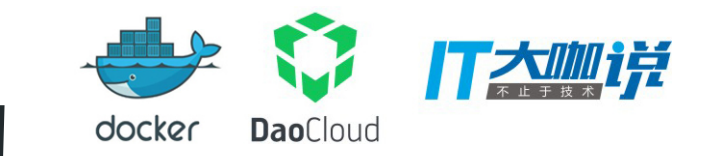

SWARM MODE的架构

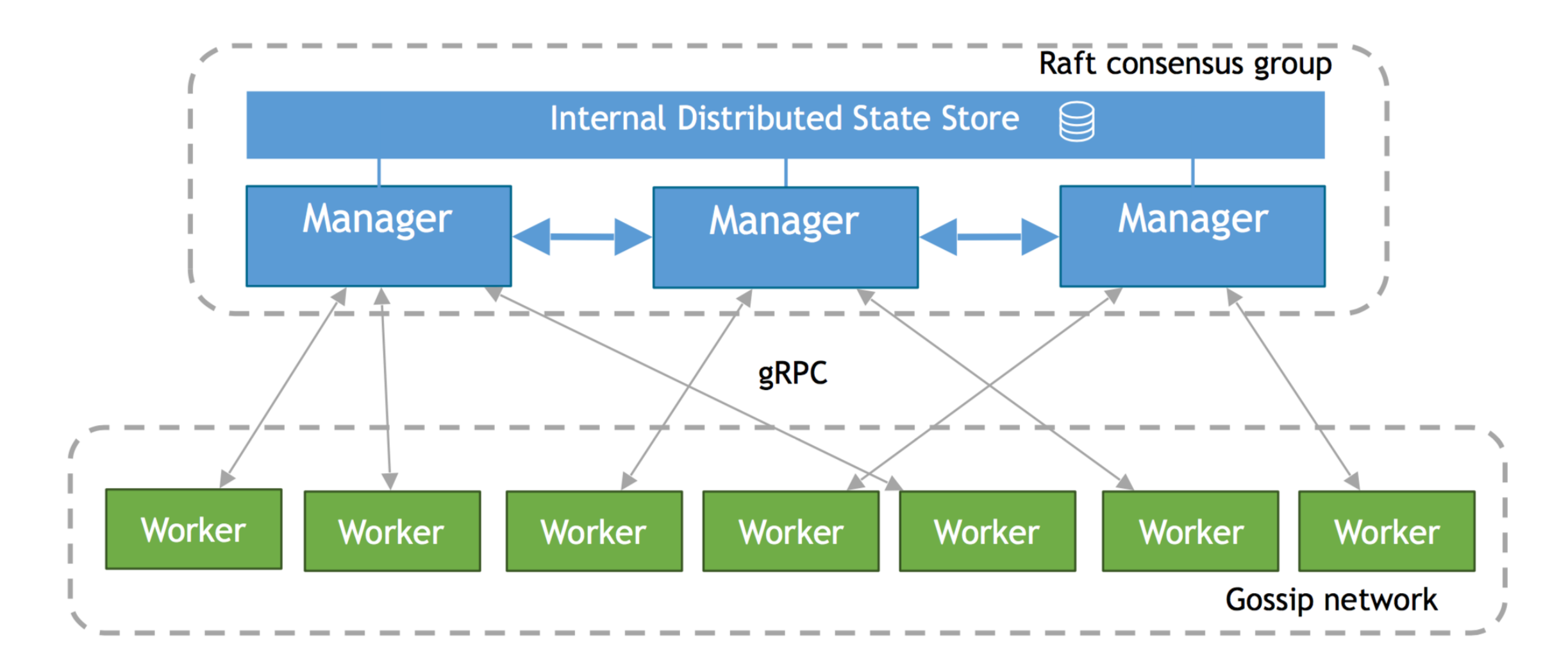

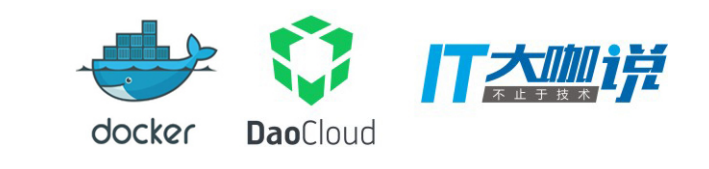

## SWARM MODE 服务

- 服务 (Service) 作为集群的操作对象, 服务由任务 (task) 来实现, 容器 作为实现任务的一个执行方式
- •服务可以指定任务数量,也可以是全局任务(每个节点运行一个)
- 调度器管理任务的目标状态(desired state), 分配资源给任务, 选择节 点来执行任务
- 节点支持将任务的状态推动到目标状态,反馈状态给管理节点
- 支持服务配置更新,滚动更新,回滚
- •内置overlay网络,DNS服务发现,负载均衡

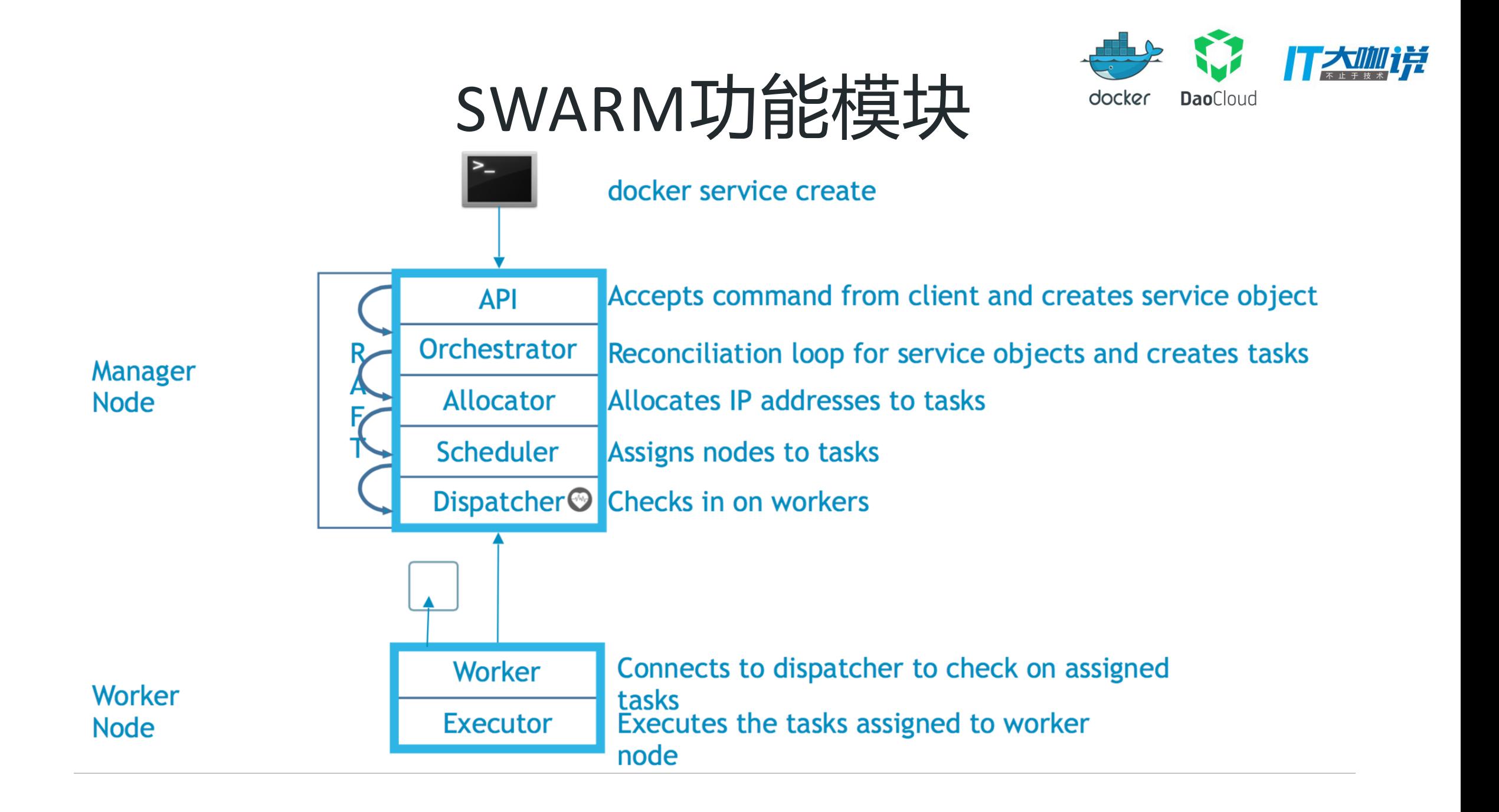

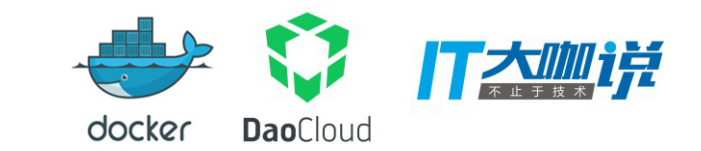

#### ROLLING UPDATE

- 迭代(更新一个新版本)
- 业务连续性
- 风险的规避方式

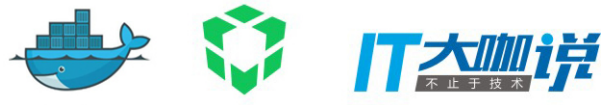

#### ROLLING UPDATE & ORCHESTRATION

\$ docker service update --image redis: 3.0.7 redis redis

①停止相应的任务 ②更新停止任务的信息 3为更新后的任务启动新容器 4若容器启动成功, 进行下一次更新 ⑤若容器启动失败,中止更新

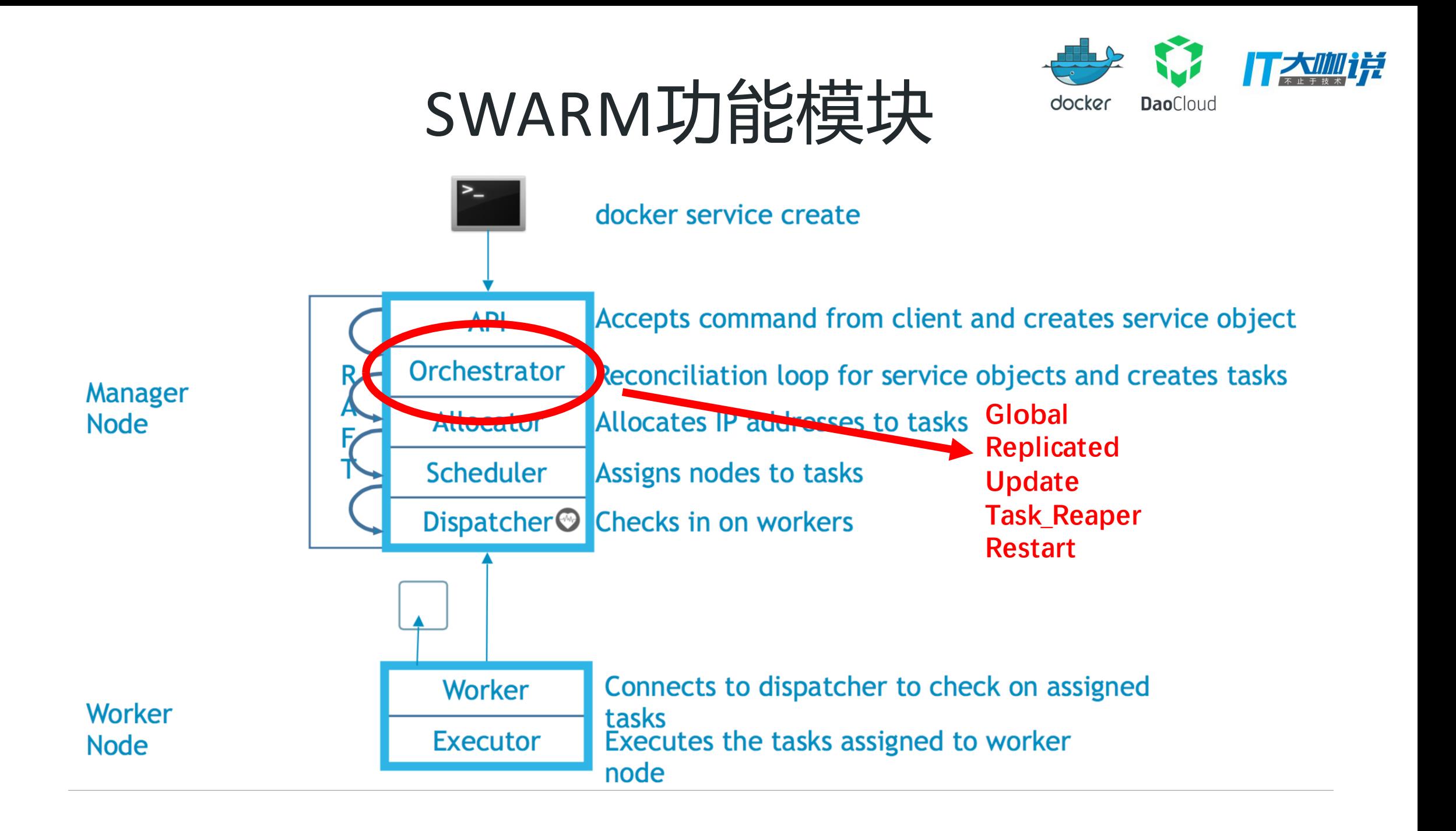

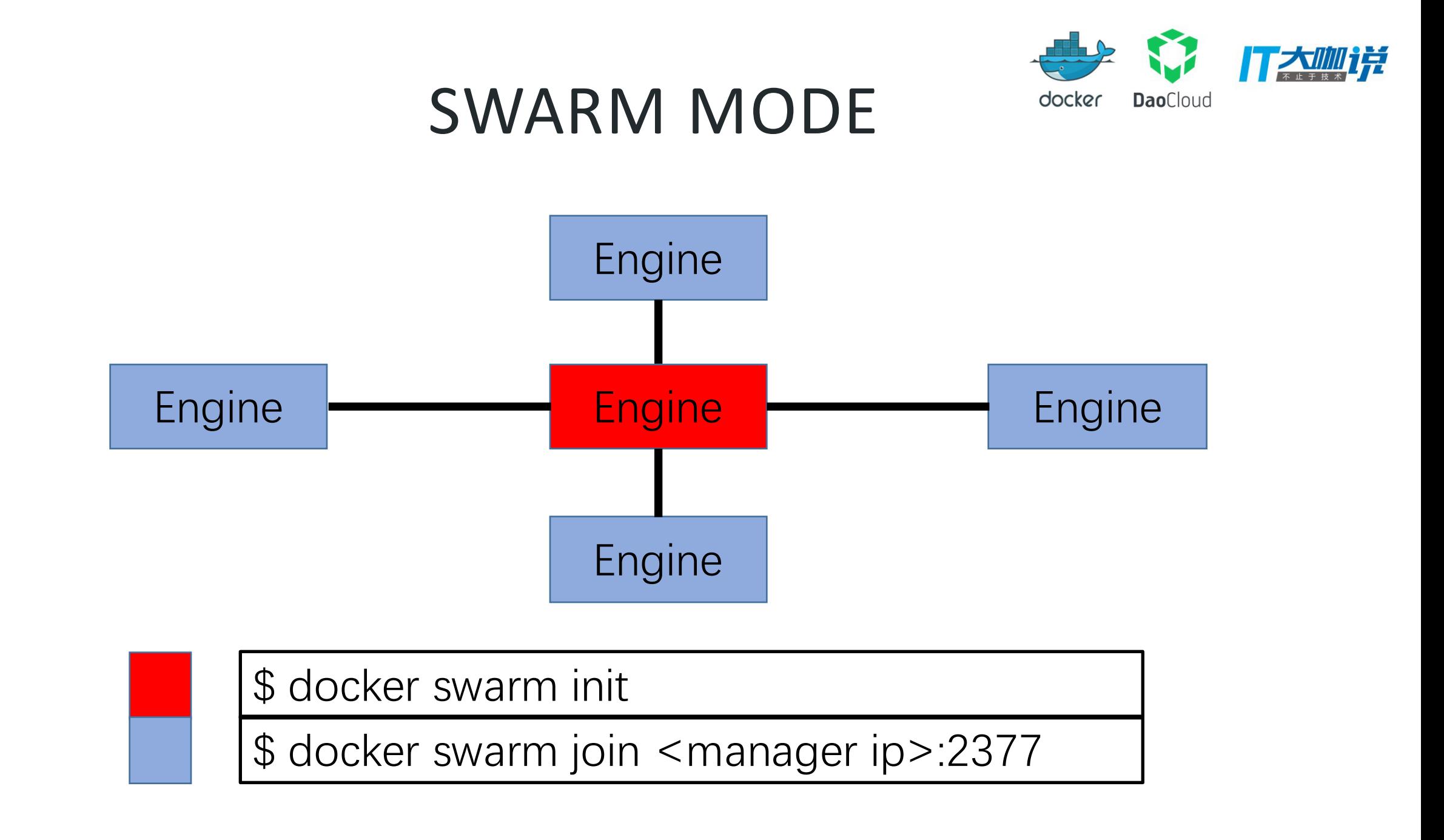

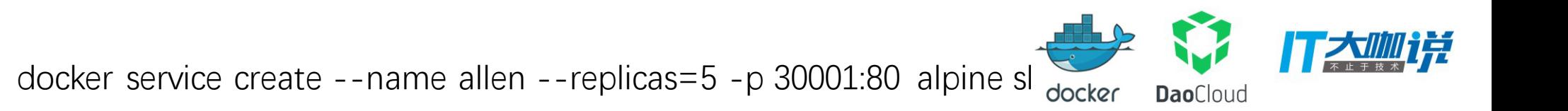

1. 创建指定数量的服务实例, 这里是5

2. 支撑网络功能, 每个服务实例完成服务注册, 确 保可以实现依据LVS完成的负载均衡

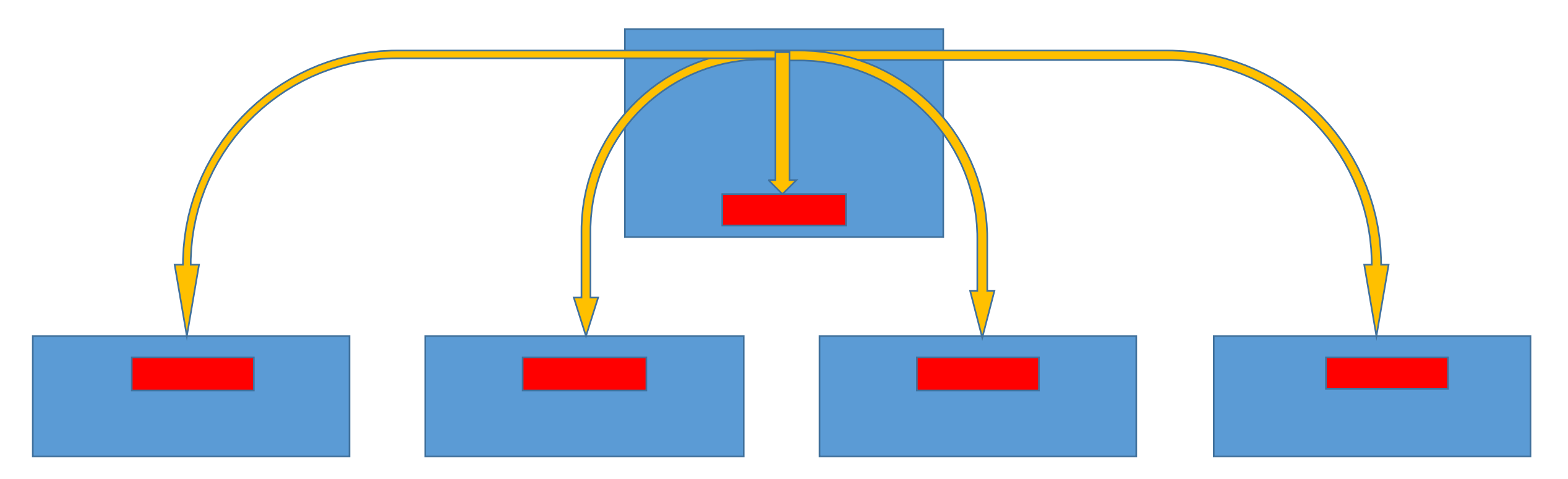

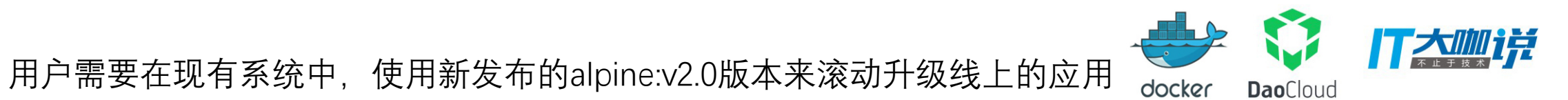

docker service update --update-delay=20s --update-parallelism=1 --image alpine:v2.0 allen

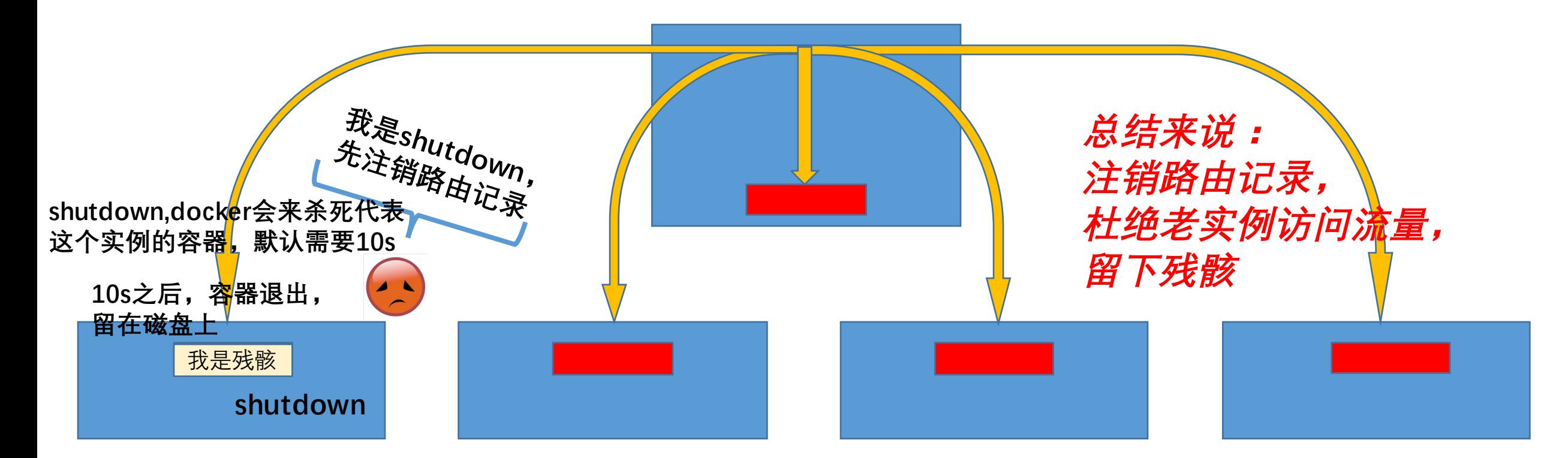

第一步: 随机找到一个运行中的实例(原因是更新并发数update-parallelism为1, 所以只找一个), 对其的状态设置为shutdown

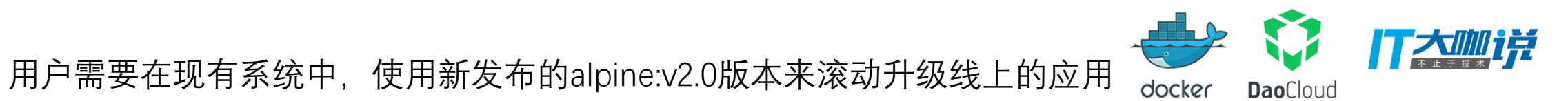

docker service update --update-delay=20s --update-parallelism=1 --image alpine:v2.0 allen

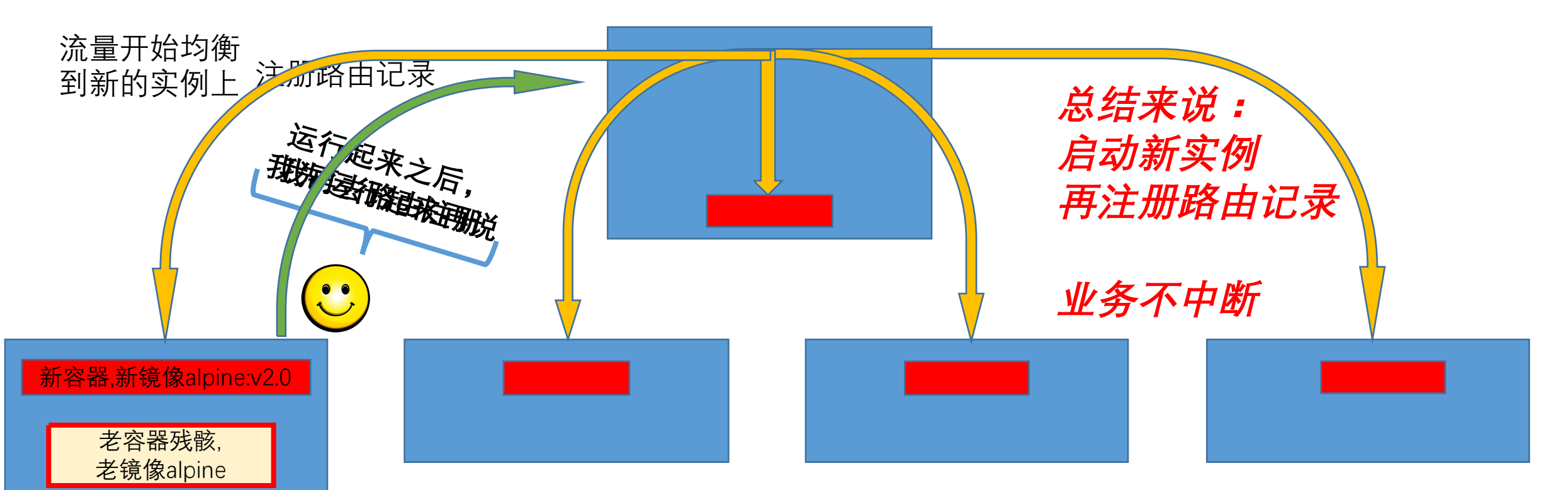

第二步: 在shutdown的实例基础上, 创建一个新的task

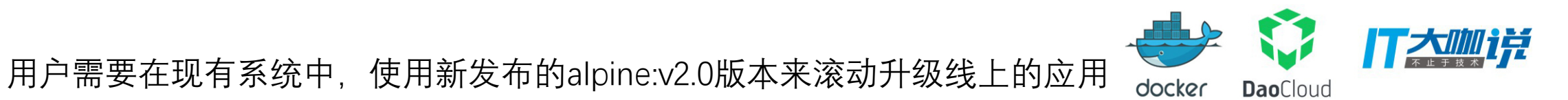

docker service update <u>--update-delay=20s</u> --update-parallelism=1 --image alpine:v2.0 allen

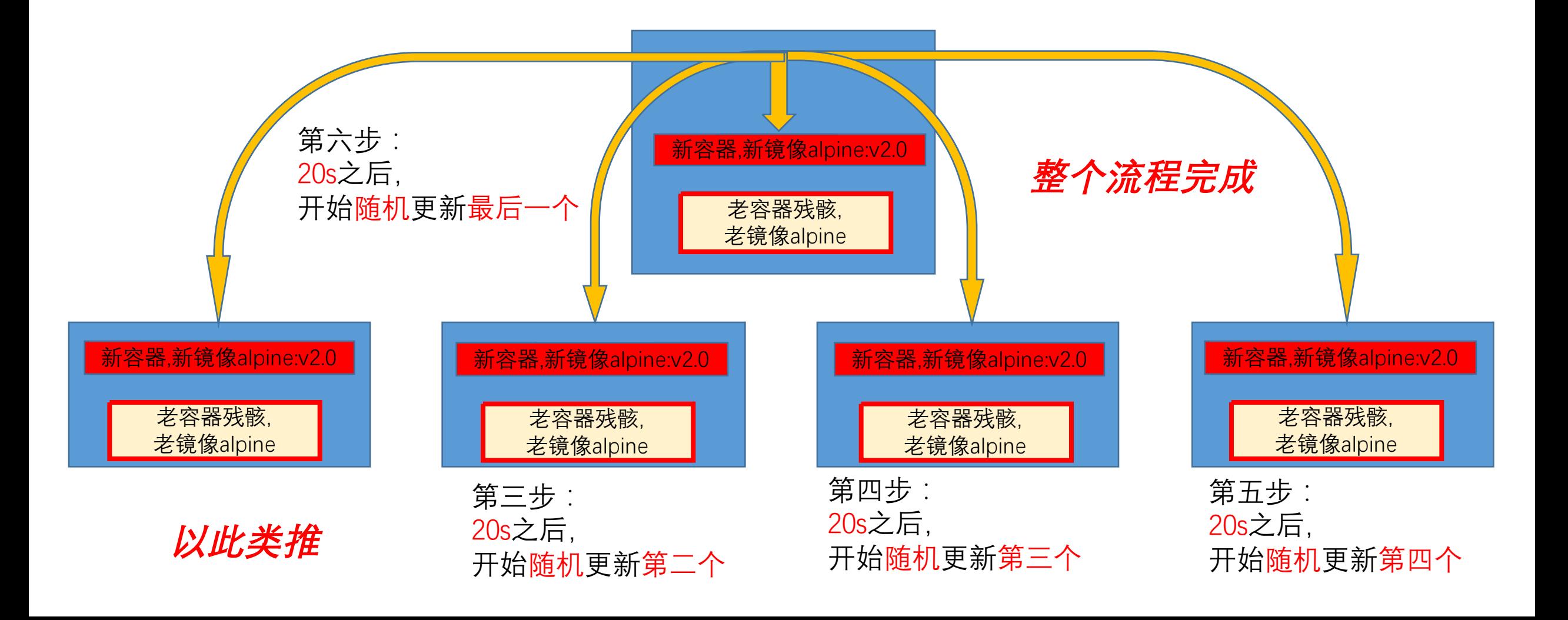

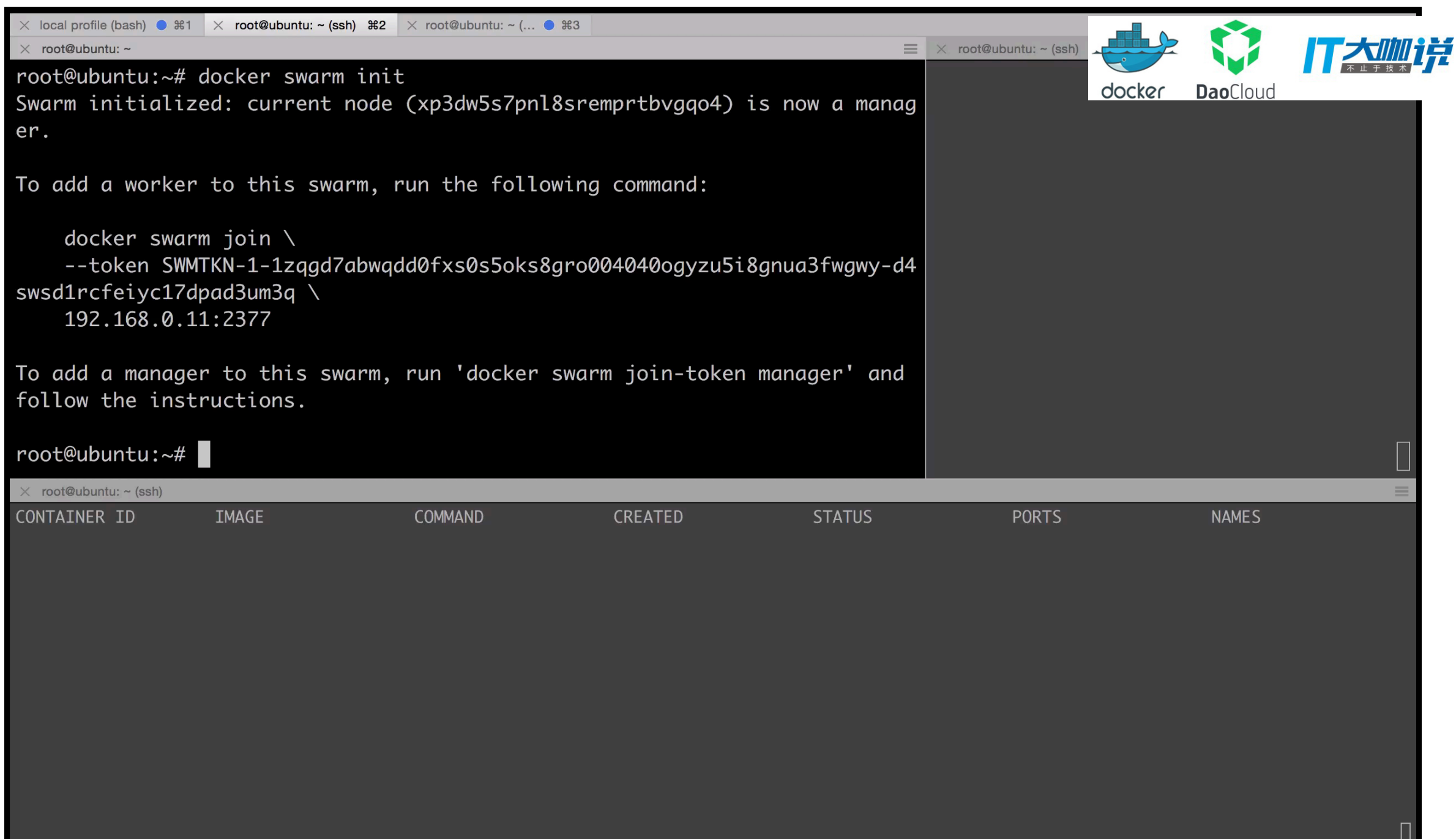

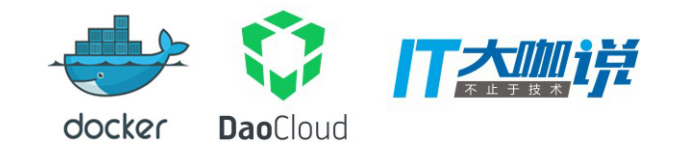

# **Q&A**